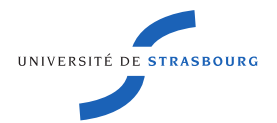

#### (Ré)introduction à la compilation

#### Cédric Bastoul

#### <cedric.bastoul@unistra.fr>

Université de Strasbourg

#### <span id="page-1-0"></span>**Compilateur**

#### **Définition [\[Wikipédia\]](https://fr.wikipedia.org/wiki/Compilateur)**

Un compilateur est un programme informatique qui transforme un code source écrit dans un langage (le langage source) en un autre langage (le langage cible)

- $\blacktriangleright$  Traducteur d'un code vers un autre
	- $\blacktriangleright$  Humains et machines n'utilisent pas les mêmes langages
	- Différents langages et niveaux de langages coexistent
	- $\triangleright$  Source et cible peuvent se confondre (pour optimiser)

 $\blacktriangleright$  Rapporteur des erreurs contenues dans le code source

- $\blacktriangleright$  Identificateurs mal formés
- $\blacktriangleright$  Constructions syntaxiques incorrectes
- Expressions mal typées, etc.

### **Objectifs de la présentation**

- $\blacktriangleright$  (Re)découvrir l'intérêt de l'étude de la compilation
- $\blacktriangleright$  (Re)comprendre le fonctionnement et la construction des compilateurs
- $\blacktriangleright$  (Re)prendre connaissance des outils fondamentaux pour le travail sur fichiers formatés
- $\blacktriangleright$  (Re) visiter les aspects ouverts au niveau recherche

#### **Niveaux de langages**

- $\blacktriangleright$  Langages spécifiques (ex. : Matlab, Halide, Shell scripts...)
	- **Langages spécialisés disposant de constructions (données** et/ou contrôle) spécifiques à un domaine en particulier
- $\blacktriangleright$  Langage de haut niveau (ex. : Java, C#, C/C++...)
	- **EXECUTE:** Langages généralistes adaptés aux algorithmes et données évolués indépendamment de l'architecture cible
- ▶ Langages intermédiaires (ex. : GIMPLE, Bytecode Java...)
	- $\blacktriangleright$  Langages internes aux compilateurs, communs à tous les langages supportés et adaptés à leur optimisation
- $\blacktriangleright$  Langages d'assemblage (ex. : assembleur x86 ou ARM...)
	- $\blacktriangleright$  Langage proche du langage machine mais où instructions et adresses sont remplacées par des noms lisibles
- $\blacktriangleright$  Langages machine (ex. : x86, ARM...)
	- I Suite binaire directement interprétable par l'architecture

#### **Formes de traduction**

- ▶ Compilation : traduction d'un programme en un autre tel que pour toutes données en entrée, le résultat des deux programmes est le même
- **Interprétation** : utilisation d'un programme qui, étant donné un programme source et des données, calcule le résultat du programme source
- **Machine virtuelle** : compilation vers un langage intermédiaire puis intermédiaire puis<br>interprétation de ce langage  $\overbrace{\phantom{a} \phantom{a}}^{\text{Conn\'ees}}$   $\overbrace{\phantom{a} \phantom{a}}^{\text{Comptateur}}$

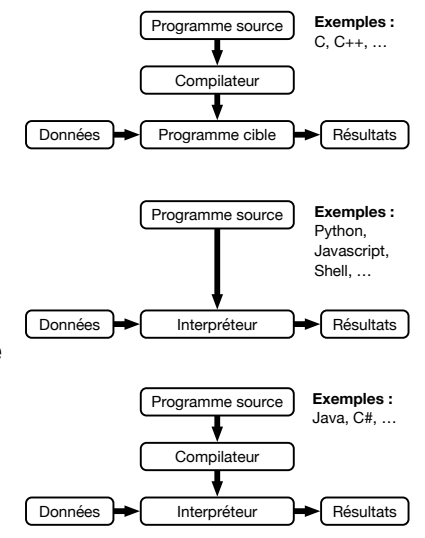

### **Compilation vs interprétation**

- $\blacktriangleright$  Le compilateur peut produire un code directement exécutable fonctionnant pour toutes les données en entrée
	- $\blacktriangleright$  Processus de traduction complexe
	- Code produit généralement très efficace
	- I Optimisation principalement durant la compilation (*statique*)
- ▶ L'interpréteur est le code directement exécutable qui recalcule le résultat à chaque fois
	- $\blacktriangleright$  Processus de traduction simple
	- ▶ Calcul du résultat généralement peu efficace
	- I Optimisation exclusivement durant l'exécution (*dynamique*)

#### **Pourquoi étudier la compilation ?**

- $\triangleright$  Écrire un compilateur : rite de passage des informaticiens
	- I Sollicite des prérequis de la théorie à la technique avancée
	- Apporte une compréhension générale de la programmation
	- $\blacktriangleright$  Forme à des techniques et outils largement réutilisables
	- ▶ Constitue un projet conséquent et relativement difficile

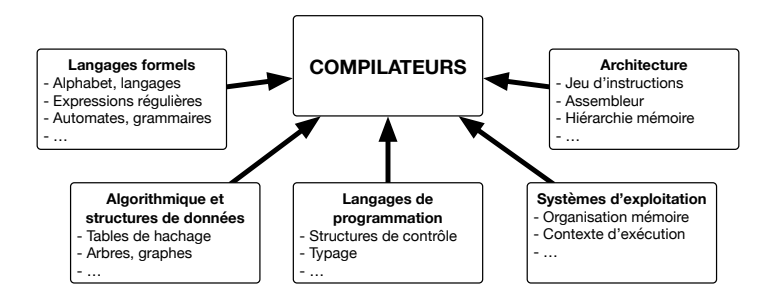

#### **Exemples de problèmes pratiques**

- I Passer de fichiers d'entrée à des structures de données
- I Passer de structures de données à des fichiers de sortie
- **Formater un code selon un style défini**
- I Générer la documentation technique d'un code existant
- ▶ Appliquer une tâche répétitive à une base de code
- $\blacktriangleright$  Faire de la coloration syntaxique pour votre format préféré
- Repérer des constructions particulières dans un code
- Créer le langage/format spécialisé idéal pour votre activité
- I Réutiliser l'infrastructure d'un compilateur existant
	- $\blacktriangleright$  Pour compiler depuis votre langage particulier
	- I Pour compiler vers votre architecture particulière

#### **Références**

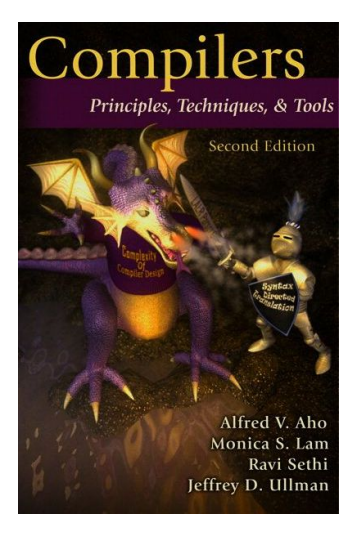

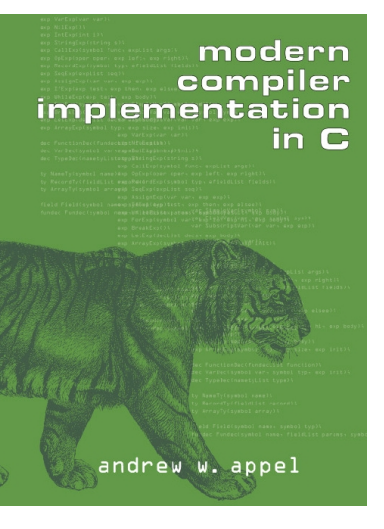

### **Qualités d'un compilateur**

#### **Plus important**

- $\triangleright$  Correction : le programme compilé doit avant tout correspondre au même calcul que le programme original
- I Optimisation : le programme généré doit être rapide
- Efficacité : le compilateur lui-même doit être rapide
- **Productivité : le compilateur doit signaler les erreurs et les** risques de manière compréhensible
- **Portabilité : le compilateur doit être extensible facilement à** de nouveaux langages source et architectures cibles
- **Prévisibilité : les optimisations doivent être cohérentes et** prévisibles (hahaha)

#### **Moins important**

### **Architecture des compilateurs modernes**

- $\blacktriangleright$  Traitement organisé en phases
- Grande modularité pour maintenir, réutiliser et étendre

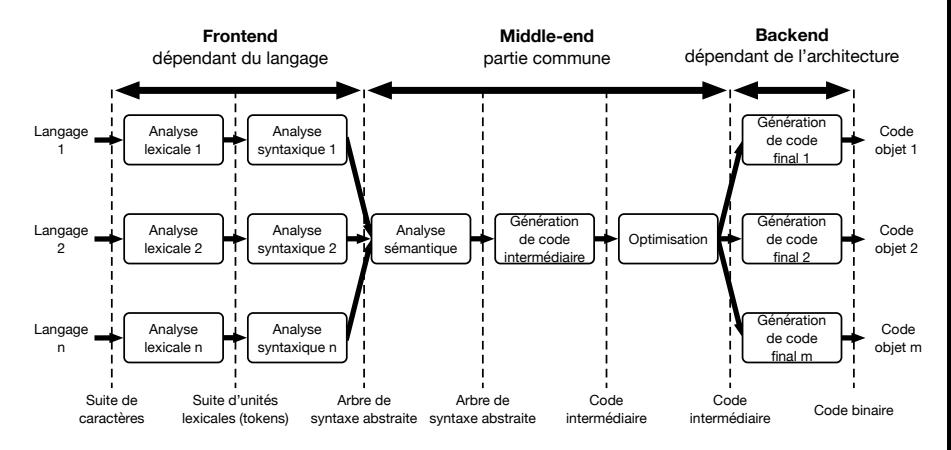

#### **Phases de la compilation**

- **<sup>1</sup> Analyse lexicale** : traduit un flot de caractères en un flot d'unités lexicales représentant des suites de caractères
- **<sup>2</sup> Analyse syntaxique** : vérifie que la suite correspond à une construction permise et produit l'arbre de syntaxe abstraite
- **<sup>3</sup> Analyse sémantique** : effectue les vérifications sur la sémantique du programme (typage, résolution des noms...)
- **<sup>4</sup> Génération de code intermédiaire** : traduit l'arbre de syntaxe abstraite en un code pour une machine abstraite
- **<sup>5</sup> Optimisation** : tente d'améliorer le code intermédiaire
- **<sup>6</sup> Génération de code final** : traduit le code intermédiaire générique en code natif dépendant de l'architecture cible

### **Principaux compilateurs libres**

- GCC, GNU Compiler Collection
	- ► Créé en 1987 par le projet GNU
	- $\blacktriangleright$  Langages :  $C/C++$ /Java/Objective-C/Fortran etc.
	- $\blacktriangleright$  Architectures cibles : plus de 20
	- I Représentations : GIMPLE, GENERIC, RTL
	- $\blacktriangleright$  Plus de 15 millions de lignes de code (Linux : 19)
- $\blacktriangleright$  Clang/LLVM
	- ▶ Créé en 2005, rendu libre en 2007 par Apple
	- Langages: C/C++/Objective-C (CUDA/OpenCL)
	- **In Architectures cibles : x86 et ARM**
	- **Représentations : LLVM-IR, Bitcode**
	- $\blacktriangleright$  Plus de 4 millions de lignes de code

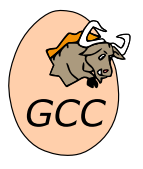

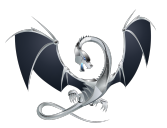

### **Exemple : compilation du langage Arith**

 $\blacktriangleright$  Langage source : « Arith » expressions arithmétiques

Exemple de code source Arith  $x = 12;$  $y = (5 + x) * 10 + 3;$ print  $x + y$ ;

 $\blacktriangleright$  Langage cible : langage machine d'une architecture à pile

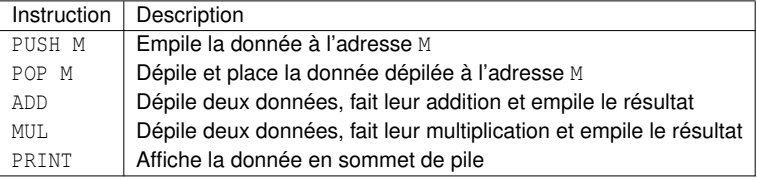

## <span id="page-14-0"></span>**Analyse lexicale**

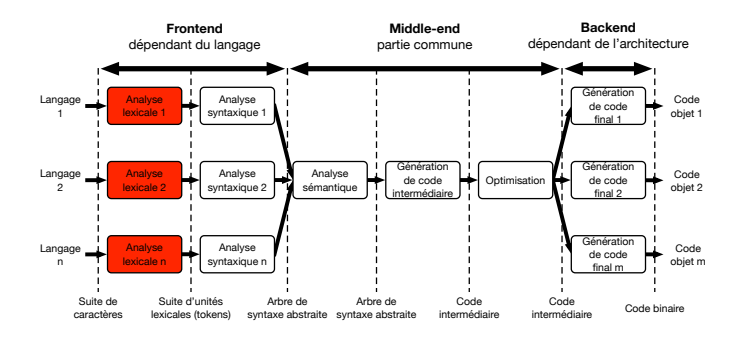

### **Notions de langages formels**

#### **Vocabulaire**

- $\blacktriangleright$  Alphabet : ensemble fini de symboles
- $\triangleright$  Mot : séquence finie de symboles d'un alphabet (vide : ε)
- $\blacktriangleright$  Langage : ensemble de mots

#### **Expressions rationnelles**

 $\triangleright$  Décrit un ensemble de mots possibles selon une syntaxe

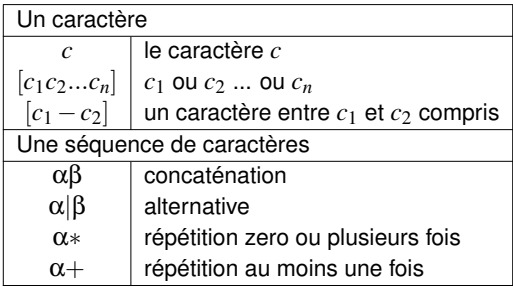

#### **Analyse lexicale**

L'analyse lexicale découpe le texte du code source en « mots » appelés « tokens » pour faciliter le travail de la phase suivante

- $\triangleright$  Décrit les tokens avec des expressions rationnelles
- $\blacktriangleright$  Utilise des automates finis pour les reconnaître

 $\blacktriangleright$  Générés à partir des expressions rationnelles

- $\blacktriangleright$  Ignore le texte superflu (commentaires, espaces)
- I Émet un couple *(type, valeur)* et réalise éventuellement des actions supplémentaires pour chaque token
	- Exemples : (identificateur, i) ; (nombre, 42)
	- $\blacktriangleright$  Les types des tokens sont les symboles terminaux de la grammaire du langage

L'analyseur lexical est un automate fini pour l'union de toutes les expressions régulières définissant les tokens

#### **Reconnaissance des tokens**

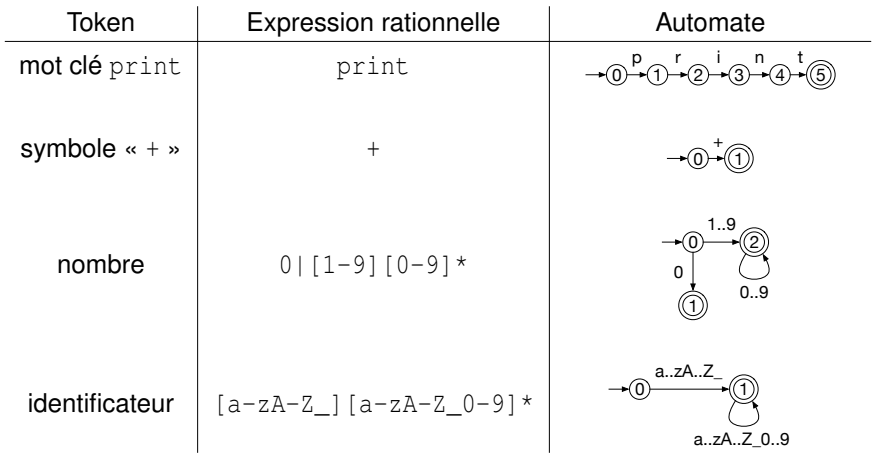

#### **Générateur d'analyseur lexical Lex**

- ► Créé en 1975 par AT&T pour Unix, version libre Flex (1987)
- Lit une spécification de l'analyseur et génére son code C
- ▶ Utilise une spécification en 3 parties séparées par « % »
	- **<sup>1</sup> Déclarations** :
		- ▶ Déclarations C entre « % » et « % »
		- ▶ Options et commandes spécifiques à Lex
		- Définitions d'expressions rationnelles
	- **<sup>2</sup> Règles de traduction** : suite ordonnée de couples « regex {action} » où regex est une expression rationnelle Lex et action est un bloc de code C
	- **<sup>3</sup> Fonctions auxilliaires** : définitions de fonctions C

#### Structure d'un ficher Lex (extension .l)

```
/* Section des déclarations C et/ou Lex */
%/* Section des règles de traduction */
%/* Section des fonctions C */
```
#### **Fonctionnement de Lex**

Génère une fonction yylex() lançant l'analyse lexicale sur le fichier pointé par la variable globale yyin de type FILE\*

- $\blacktriangleright$  Reconnaît le plus long mot correspondant à une regex
- I Choisit la première regex dans la liste en cas d'égalité
- Exécute l'action associée à la regex, où on a accès à :
	- $\rightarrow$  yytext : la chaine correspondant au mot reconnu
	- $\blacktriangleright$  yyleng : la taille du mot reconnu
	- $\rightarrow$  yylval : la valeur à associer au token
- $\triangleright$  Affiche sur la sortie standard les caractères non reconnus
- $\blacktriangleright$  Termine dans un des cas suivants (hors erreur) :
	- $\blacktriangleright$  le fichier est parcouru entièrement
	- $\triangleright$  une action effectue return (retourne le code du token)
	- $\blacktriangleright$  la fonction yyterminate() est appelée

### **Exemple : compilation du langage Arith**

```
[code]
%#include < stdio .h >
 #include < stdlib .h >
%}
identifier [a-zA-Z ]+[0-9a-zA-Z] ]*number [0 - 9] +%print { printf ("[L] keyword: %s\n", yytext); }
{ identifier } { printf ("[L] identifier : %s\n" , yytext ); }
{number} { print f("L] number: \frac{1}{2} \n", y\text{text}; }
[() +*=; ] { printf ("[L] symbol: '%s'\n", vytext); }
[ \ \{t\} \]. { printf ("[L] ERROR: unknown character s\n", yytext); }
%int main () {
 yylex ();
 return 0;
}
```
### **L'analyse lexicale aujourd'hui**

 $\triangleright$  Dans la vie d'informaticien de tous les jours :

- **Extrêmement utile**
- ▶ Lex existe en Java (JLex), OCaml (ocamllex), Python (PLY)
- $\triangleright$  Couteau suisse pour le traitement des textes
- $\blacktriangleright$  Dans la recherche :
	- $\triangleright$  1960 : algorithme de conversion des expressions rationnelles en automates finis déterministes par McNaughton et Yamada
	- $\blacktriangleright$  Théorie suffisamment solide et performante
	- $\blacktriangleright$  Recherche très active en amont au niveau des langages

# <span id="page-22-0"></span>**Analyse syntaxique**

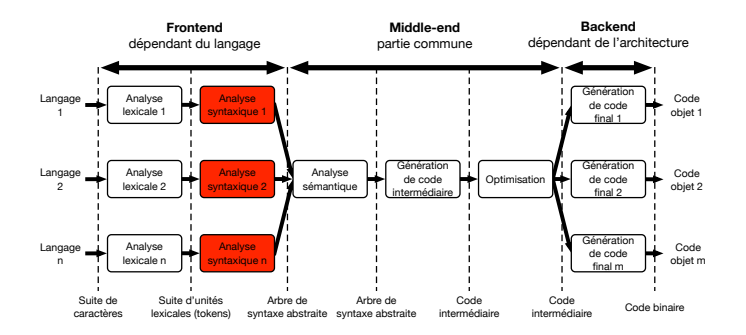

#### **Notions de langages formels**

- I Grammaire : spécification de la structure syntaxique d'un langage, composée d'un ensemble de *productions* mettant en jeu des *terminaux* et *non-terminaux*
- $\blacktriangleright$  Terminal : symbole élémentaire du langage (token)
- I Non-terminal : variable représentant une liste de terminaux
- Axiome : non-terminal représentant le symbole de départ
- ▶ Production : règle de réécriture pour un non-terminal
	- I Notée « *partie gauche* → *partie droite* » où
	- **In partie gauche est un non-terminal**
	- **P** *partie droite* est une liste de terminaux et non-terminaux
- $\triangleright$  Dérivation : application d'une production
	- I Notée « *partie gauche* ⇒ *partie droite* » où
	- **In** *partie gauche* est une liste de terminaux et non-terminaux
	- **P** *partie droite* est la liste après application de la réécriture

### **Grammaire d'expressions arithmétiques**

$$
\begin{array}{lcl} \mathsf{E} & \rightarrow & \mathsf{E} + \mathsf{T} \\ \mathsf{E} & \rightarrow & \mathsf{T} \\ \mathsf{T} & \rightarrow & \mathsf{T} \star \mathsf{F} \\ \mathsf{T} & \rightarrow & \mathsf{F} \\ \mathsf{F} & \rightarrow & (\mathsf{E}) \\ \mathsf{F} & \rightarrow & \text{identificateur} \\ \end{array}
$$

 $F \rightarrow$  nombre

- $\blacktriangleright$  Liste de 7 productions
- $\blacktriangleright$  Axiome : E, apparait en premier par convention
- $\triangleright$  Non-terminaux : E, T, F
- $\blacktriangleright$  Terminaux : +,  $\star$ , (, ), identificateur, nombre
- $\blacktriangleright$  Exemples de dérivations :  $E \Rightarrow T \Rightarrow F \Rightarrow (E) \Rightarrow (T) \Rightarrow (F) \Rightarrow (nombre)$

#### **Analyse syntaxique**

L'analyse syntaxique cherche dans une grammaire une séquence de dérivations de l'axiome jusqu'à la liste de tokens en entrée

- Décrit la syntaxe avec une grammaire
- $\blacktriangleright$  Utilise un automate à pile pour trouver les dérivations
	- $\blacktriangleright$  Généré à partir de la grammaire
- $\blacktriangleright$  Exécute éventuellement des actions à chaque dérivation
	- Chaque terminal et non-terminal peut porter une valeur
	- $\blacktriangleright$  Peut construire l'arbre de syntaxe abstrait durant l'analyse
- $\triangleright$  Émet une erreur de syntaxe si la séquence n'existe pas
	- Demande les tokens au fur et à mesure à l'analyseur lexical

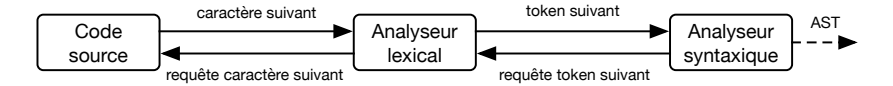

### **Reconnaissance des listes de dérivations**

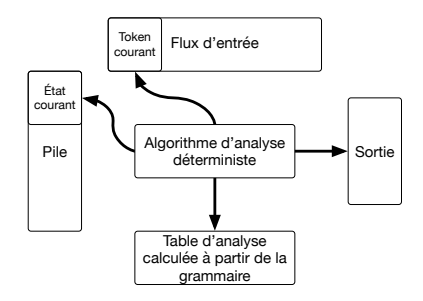

- $\blacktriangleright$  Automate à pile analysant le flux de tokens en entrée
	- $\blacktriangleright$  L'algorithme et la table dépendent du type de grammaire
	- $\blacktriangleright$  La table se construit directement à partir de la grammaire
- $\blacktriangleright$  La sortie dépend des actions associées aux dérivations
	- Arbre de dérivation : représente une liste de dérivations
	- $\triangleright$  Arbre de syntaxe abstraite : représente le code utile
	- ▶ Résultat direct (calcul, code intermédiaire...)

### **Générateur d'analyseur syntaxique Yacc**

- I Créé en <sup>1970</sup> par AT&T pour Unix, version libre Bison (1988)
- Lit une spécification de l'analyseur et génére son code C
- I Utilise une spécification en 3 parties séparées par « %% »
	- **<sup>1</sup> Déclarations** :
		- ▶ Déclarations C entre « % » et « % »
		- ▶ Déclaration des tokens et du type de leurs valeurs
		- I Options et commandes spécifiques à Yacc
	- **<sup>2</sup> Règles de traduction** : suite ordonnée de couples « production {action} » où production est une production Yacc et action est un bloc de code C
		- **<sup>3</sup> Fonctions auxilliaires** : définitions de fonctions C

#### Structure d'un ficher Yacc (extension .y)

```
/* Section des déclarations C et/ou Lex */
%/* Section des règles de traduction */
%/* Section des fonctions C */
```
#### **Fonctionnement de Yacc**

Génère une fonction yyparse() lançant l'analyse syntaxique sur le fichier pointé par la variable globale yyin de type FILE\*

▶ Reconnaît les productions selon un mode « LALR »

- **E** *ascendant* : des feuilles de l'arbre de dérivation à l'axiome
- **►** dérivation la plus à droite : cherche les dérivations de l'élément le plus à droite des productions d'abord
- $\blacktriangleright$  Exécute l'action associée à la production, où on a :
	- $\triangleright$  \$\$ : la valeur associée au non-terminal de gauche
	- ▶ *\$i* : la valeur associée au *i<sup>ème</sup>* élément de la partie droite
- $\blacktriangleright$  Termine dans un des cas suivants (hors erreur) :
	- $\blacktriangleright$  le fichier est parcouru entièrement
	- $\blacktriangleright$  une action effectue return
	- $\blacktriangleright$  la macro YYABORT ou YYERROR ou YYACCEPT est utilisée

### **Exemple : compilation du langage Arith**

- $\blacktriangleright$  Le code Lex retourne les tokens
- Code conforme si Yacc peut remonter à l'axiome

#### Extrait de code Yacc pour l'analyse syntaxique d'Arith [\[code\]](http://icps.u-strasbg.fr/~bastoul/teaching/compilation/codes/arith_2_1_anasyn_check.zip)

```
%axiom :
   statement list \{ printf ("[Y] Match : -) \ln"); return 0; }
 ;
statement list:
   statement statement list { printf ("[Y] stmt_lst -> stmt_stmt_lst \n"); }
\{ statement \{ printf\{ "[Y] stmt \} ist \rightarrow stmt\{n "); \};
statement :
   IDENTIFIER '=' expression ':'{ printf("[Y] stmt -> ID (\$s) = \text{expr:}\{n".\$1);}
 | PRINT expression ';' \{ printf("[Y] stmt -> PRINT expr;\n"); }
  ;
expression :
   expression '+' expression { printf ("[Y] expr -> expr + expr\n"); }
 \vert expression '*' expression { printf("[Y] expr -> expr * expr\n"); }
   ' (' expression ')' \{ printf ("[Y] expr -> ( expr )\n"); }
 | IDENTIFIER { printf ("[Y] expr -> ID (% s )\ n" , $1 ); }
 | NUMBER { printf ("[Y] expr -> NUMBER (% d )\ n" , $1 ); }
  ;
%
```
### **Arbre de syntaxe abstraite (AST)**

Représentation de la structure syntaxique d'un code sous la forme d'une structure de données d'arbre

- $\blacktriangleright$  AST construit durant l'analyse syntaxique par les actions
- $\blacktriangleright$  Chaque action peut créer un nouveau noeud (opérateur) ou feuille (opérande)

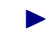

 $\blacktriangleright$  Yacc : construction depuis les feuilles vers la racine

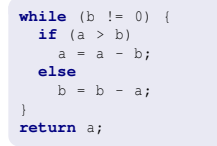

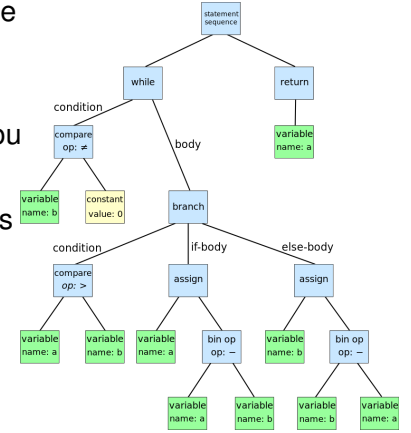

### **Exemple : compilation du langage Arith**

- ► Les attributs des non-terminaux sont des noeuds de l'AST
- $\blacktriangleright$  L'AST est construit durant l'analyse de Yacc

#### Extrait de code Yacc pour l'analyse syntaxique d'Arith [\[code\]](http://icps.u-strasbg.fr/~bastoul/teaching/compilation/codes/arith_2_3_anasyn_ast.zip)

```
%axiom :
     statement list \{ \text{parsex}\} \{ \text{parsex}\} as \{ \text{return } 0; \};
statement list:
     statement statement list \{ S\ = ast concat ($1, $2); }
 \left| \right| statement \left| \right| is \left| \right| is \left| \right| is \left| \right| is \left| \right| is \left| \right| is \left| \right| is \left| \right| is \left| \right| is \left| \right| is \left| \right| is \left| \right| is \left| \right| is \left| \right| is \left| \right| is \left| \right| is \left| \right| i
   ;
statement :
     IDENTIFIER ' = ' expression ' : ' \cup \S is a ast new statement ($1, $3); }
 | PRINT expression ';' \{55 = ast\ new\ statement ( NULL, 52); }
   ;
expression :
     expression '+' expression { $§ = ast new operation (ast type add, $1 , $3 ];}
 | expression '*' expression { $ $ = ast_new_operation (ast_type_mul, $1, $3);}
     '(' expression ')' { $= $2; }
  | IDENTIFIER \{\$\$ = \text{ast new identifier}(\$1) : \}| NUMBER \{ $ $ = \text{ast new number} ( $1 ) ; };
%
```
### **L'analyse syntaxique aujourd'hui**

 $\triangleright$  Dans la vie d'informaticien de tous les jours :

- ▶ Yacc en Java (CUP), OCaml (ocamlyacc), Python (PLY)
- **Passage de données formatées en structures de données**
- $\triangleright$  Couteau suisse universel pour le traitement des textes
- $\blacktriangleright$  Dans la recherche :
	- ▶ 1962-1963 démonstration d'équivalence entre grammaire à contexte libre et grammaires reconnues par les automates à piles par Chomsky, Evey, et Schutzenberger (indépendamment)
	- $\blacktriangleright$  Théorie solide et performante depuis ces années
	- $\blacktriangleright$  Recherche active au niveau de l'arbre de syntaxe abstraite
		- $\blacktriangleright$  Représentation des langages parallèles
		- Traitement rapide, extraction d'informations

## <span id="page-33-0"></span>**Analyse sémantique**

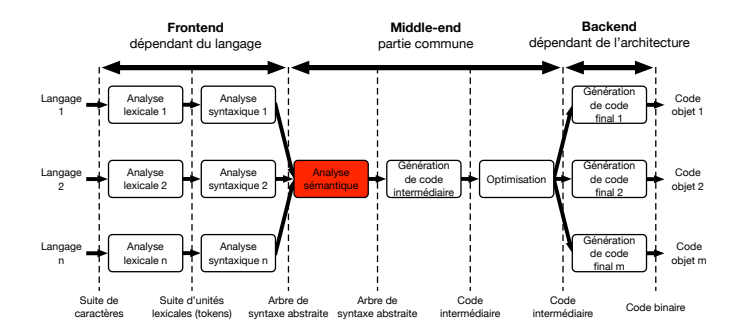

#### **Analyse sémantique**

L'analyse sémantique effectue les vérifications nécessaires pour s'assurer que le programme appartient bien au langage

- $\triangleright$  Construit la table des symboles
	- $\blacktriangleright$  Informations (type, portée etc.) relatives aux identificateurs
- Assure qu'un nom n'est pas associé à plus d'une variable
- $\triangleright$  Vérifie la cohérence des types dans les expressions
- $\triangleright$  Contrôle l'initialisation des variables avant leur utilisation
- $\triangleright$  Ajoute des informations à l'arbre de syntaxe abstraite

Généralement inutile au quotidien de l'informaticien mais domaine très actif de la recherche :

- $\triangleright$  Solutions à l'équivalence de types
- ▶ Systèmes de typages forts, cohérents et efficaces
- Compilation certifiée

...

### **Exemple : compilation du langage Arith**

Construction de la table des symboles

- $\blacktriangleright$  Parcours récursif de l'arbre de syntaxe abstraite
- $\triangleright$  Détection de l'utilisation de variables non initialisées

#### Extrait de code de l'analyse sémantique d'Arith

```
void symbol build table (struct ast* ast, struct symbol** symbol table) {
  struct symbol<sup>*</sup> identifier;
  do {
    switch (ast -> type ) {
      case ast_type_identifier :
         identifier = symbol lookup (* symbol table, ast ->u. identifier);
        if ( identifier == NULL ) {
           fprintf (stderr, "[S] SEMANTIC ERROR: %s is not initialized\n",
                    ast ->u. identifier );
           exit (1);
         }
         ast -> type = ast type symbol;
         ast \rightarrow u. symbol = identifier;
        break;
      case ast_type_add :
         symbol build table (ast ->u. operation . left, symbol table );
         symbol build table (ast ->u. operation . right, symbol table);
        break;
```
## <span id="page-36-0"></span>**Génération de code intermédiaire**

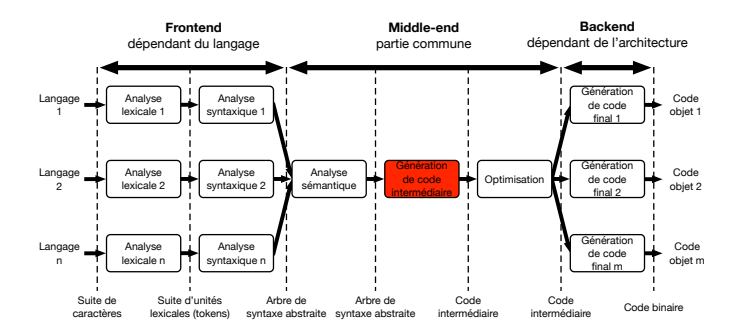

### **Génération de code intermédiaire**

La génération de code intermédiaire traduit l'arbre de syntaxe abstraite en un code pour une machine abstraite

- $\triangleright$  Abaisse le niveau d'abstraction en restant portable
- I Met le code sous une forme adaptée à certaines analyses
- I Facilite les optimisations indépendantes de l'architecture
- Opère un choix critique entre plusieurs formes :
	- $\blacktriangleright$  Représentation structurée donnant une vision globale (exemple : arbres ou graphes)
	- $\blacktriangleright$  Représentation linéaire simple à manipuler (exemple : code trois adresses)
	- $\blacktriangleright$  Hybride (exemple : graphe de flot de contrôle)

#### **Code trois adresses**

Representation intermédiaire linéaire formée de code à trois adresses, c'est à dire d'instructions de la forme :

 $x \leftarrow y$  op *z* 

avec un seul opérateur (op) et au plus trois opérandes (*x*, *y* et *z*)

- $\blacktriangleright$  Forme intermédiaire abstraite sans limite mémoire
- $\triangleright$  Structure de code simple (liste d'instructions)
- Instructions simples, élémentaires et générales
- $\blacktriangleright$  Les opérandes renvoient à une table des symboles
	- lace Variables du programme (locales, paramètres...)
	- **In Variables temporaire pour les résultats intermédiaires**
	- $\blacktriangleright$  Labels définissant la cible de branchements
	- **Constantes**

#### **Instructions d'un code trois adresses**

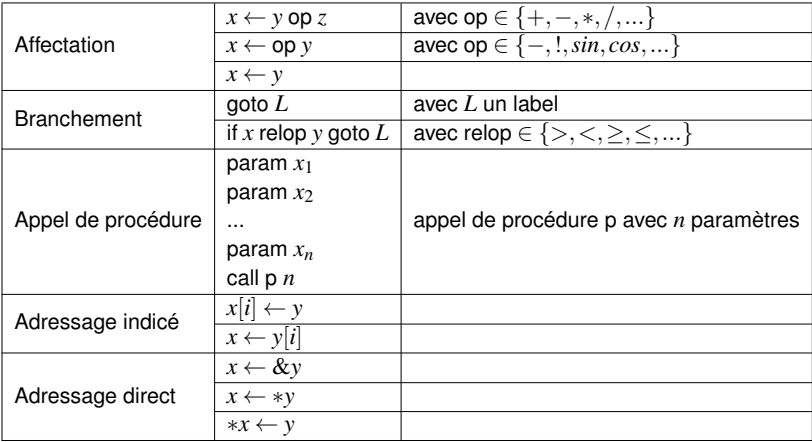

### **Exemple : compilation du langage Arith**

▶ Structure de données de « quad »

#### Structure de données de quad

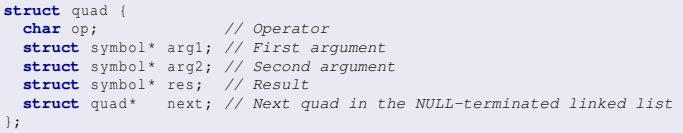

#### I Génération des quads par parcours récursif de l'AST

#### Extrait de la génération de code pour Arith

```
struct codegen* codegen ast (struct ast* ast, struct symbol** symbol table) {
  ...
    switch (ast->type) {
      case ast_type_add :
        left = codegen ast (ast ->u. operation . left, symbol table);
        right = codegen ast (ast ->u. operation. right, symbol table);
        new_code = quad_qen('+', left->result, right->result, cq->result);
        cq -> result = symbol new temp ( symbol table );
        ca -> code = left -> code;
        quad add (& cg -> code, right -> code);
        quad_add (& cg -> code, new_code) :
         ...
```
### **La génération de CI aujourd'hui**

- $\triangleright$  Dans la vie d'informaticien de tous les jours :
	- $\blacktriangleright$  Inutile en dehors de la compilation
- $\blacktriangleright$  Dans la recherche :
	- $\blacktriangleright$  1970 : graphe de flot de contrôle (CFG) par Frances Allen
	- 198x : single assignment form (SSA) par Ron Cytron et al.
	- I 1998 : array SSA par Kathleen Knobe et Vivek Sarkar
	- $\blacktriangleright$  Représentations plus riches, support du parallélisme
	- I Formes adaptées à la compilation *just in time*

## <span id="page-42-0"></span>**Optimisation**

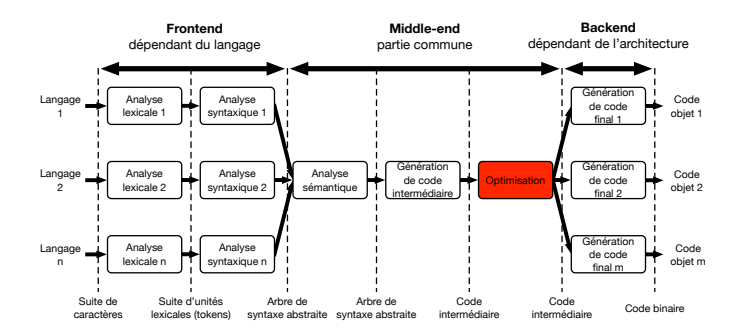

### **Optimisation de code intermédiaire**

L'optimisation de code vise à améliorer sa qualité

- $\triangleright$  Trouve une « meilleure » forme de même sémantique
	- $\blacktriangleright$  Réduction du temps d'exécution
	- $\blacktriangleright$  Réduction de l'empreinte mémoire
	- $\blacktriangleright$  Réduction de l'énergie consommée, etc.
- ▶ Cible des aspects indépendants de l'architecture
	- ▶ Réduction du nombre d'instructions, d'accès mémoire
	- $\blacktriangleright$  Parallélisation, etc.
- $\blacktriangleright$  Utilise des techniques d'optimisation
	- $\triangleright$  Une technique focalise sur un nombre restreint d'aspects
	- Une technique peut aussi détériorer la performance
	- $\blacktriangleright$  Une technique peut être utilisée plusieurs fois
	- ▶ Choisir ou ordonner les techniques est indécidable

### **Exemples de techniques d'optimisation**

#### **EXECUTE Réduction de force**

**In Consiste à utiliser des opérations moins coûteuses** 

 $y = x \times 2; \longrightarrow y = x \times 1;$ 

#### $\blacktriangleright$  Simplifications algébriques

$$
y = x * 1;
$$
  
\n
$$
y = 0 + x;
$$
  
\n
$$
y = x;
$$
  
\n
$$
y = x;
$$

#### **Pliage de constantes**

 $\triangleright$  Consiste à calculer la valeur des expressions constantes

 $x = 4 + 2$ ;  $\rightarrow x = 6$ ;

 $\blacktriangleright$  Attention à la sémantique du langage : x short en C

 $x = 32767 + 1$ ;  $\rightarrow x = -32768$ ;

### **Exemples de techniques d'optimisation**

- **Propagation de constantes / de copies** 
	- $\triangleright$  Consiste à éviter les affectations inutiles

$$
x = 42;
$$
  
\n $y = x + 17;$   
\n $y = 42 + 17;$   
\n $y = 42 + 17;$ 

- $\triangleright$  Si x n'est pas utilisée après, on peut supprimer  $x = 42$ ;
- $\blacktriangleright$  Peut permettre le pliage de constantes (et inversement)
- $\blacktriangleright$  Même principe pour éviter les copies :

$$
\begin{array}{rcl}\n\text{y = x;} \\
\text{z = y + t} & \rightarrow & \text{y = x;} \\
\text{z = x + t}\n\end{array}
$$

#### I **Élimination des sous-expressions communes**

 $\triangleright$  Consiste à remplacer les calculs par des copies

$$
y = a + b;
$$
  
\n...  
\n
$$
z = a + b;
$$
  
\n
$$
y = a + b;
$$
  
\n...  
\n
$$
z = y;
$$

 $\triangleright$  a, b et y ne doivent pas avoir été modifiées

### **L'optimisation de code aujourd'hui**

 $\triangleright$  Dans la vie d'informaticien de tous les jours :

- $\blacktriangleright$  Techniques utiles pour créer des applications performantes
- Mais toujours laisser au compilateur ce qu'il sait bien faire
- **Premature optimization is the root of all evil**
- **Dans la recherche** 
	- $\blacktriangleright$  La branche la plus active de la compilation
	- Analyses précises du code
	- ▶ Sélection et ordonnancement des phases d'optimisation
	- $\blacktriangleright$  Parallélisation automatique
	- **In Utilisation optimisée de la hiérarchie mémoire**
	- $\triangleright$  Optimisation à la volée
	- $\blacktriangleright$  Reconnaissance d'algorithmes
	- $\blacktriangleright$  Présentation à venir !

## <span id="page-47-0"></span>**Génération de code final**

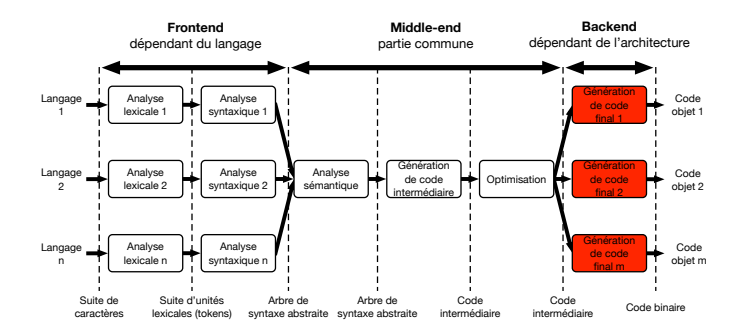

### **Génération de code final**

La génération de code final traduit le langage intermédiaire en un langage machine dépendant de l'architecture

- $\blacktriangleright$  Traduit les instructions abstraites en instructions machine
	- $\triangleright$  Dépend du jeu d'instruction de l'architecture cible
- I Réalise les optimisations dépendantes de l'architecture
	- $\blacktriangleright$  Gestion des registres
	- $\blacktriangleright$  Réduction de force spécifique
	- Itilisation des mémoires cache
	- $\blacktriangleright$  Pipeline, parallélisme d'instruction, vectorisation etc.

Il faudra me réinviter pour un thème architecture !

#### **Exemple : compilation du langage Arith**

- $\blacktriangleright$  Traduction systématique des instructions finales
- $\blacktriangleright$  La table des symboles donne l'état initial de la mémoire

#### Extrait de la génération de code final pour Arith **struct** instruction\* instruction gen add (**struct** quad\* quad) { struct instruction\* list = NULL; instruction  $ad(d_klist, intfunctiongen ( instruction two push, quad->arg1$ ); instruction add (& list, instruction gen ( instruction type push, quad ->  $arg(2)$  ); instruction add (& list, instruction gen ( instruction type add, NULL )); instruction  $add (klist, instructiongen ( instruction two pop, quad->res))$ ; **return** list ; }

#### **Conclusion**

 $\blacktriangleright$  Les compilateurs sont des outils complexes

- $\triangleright$  Grand nombre de technologies mises en jeu
- I Modularité extrême pour des raisons de coût
- ▶ Savant mélange de rigueur formelle et d'alchimie
- $\triangleright$  Comprendre les compilateurs est un atout
	- **In Compréhension des langages et des formats**
	- $\triangleright$  Connaissance d'outils de manipulation de textes
	- $\triangleright$  Optimisation des programmes
- $\triangleright$  Beaucoup de problèmes ouverts au niveau recherche
	- I Support des avancées des langages et des architectures
	- $\blacktriangleright$  Sémantique, compilation certifiée
	- $\triangleright$  Optimisation, optimisation, optimisation